## **Das kann der GMX Homepage-Baukasten Alle enthaltenen Funktionen im Überblick**

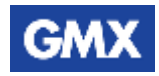

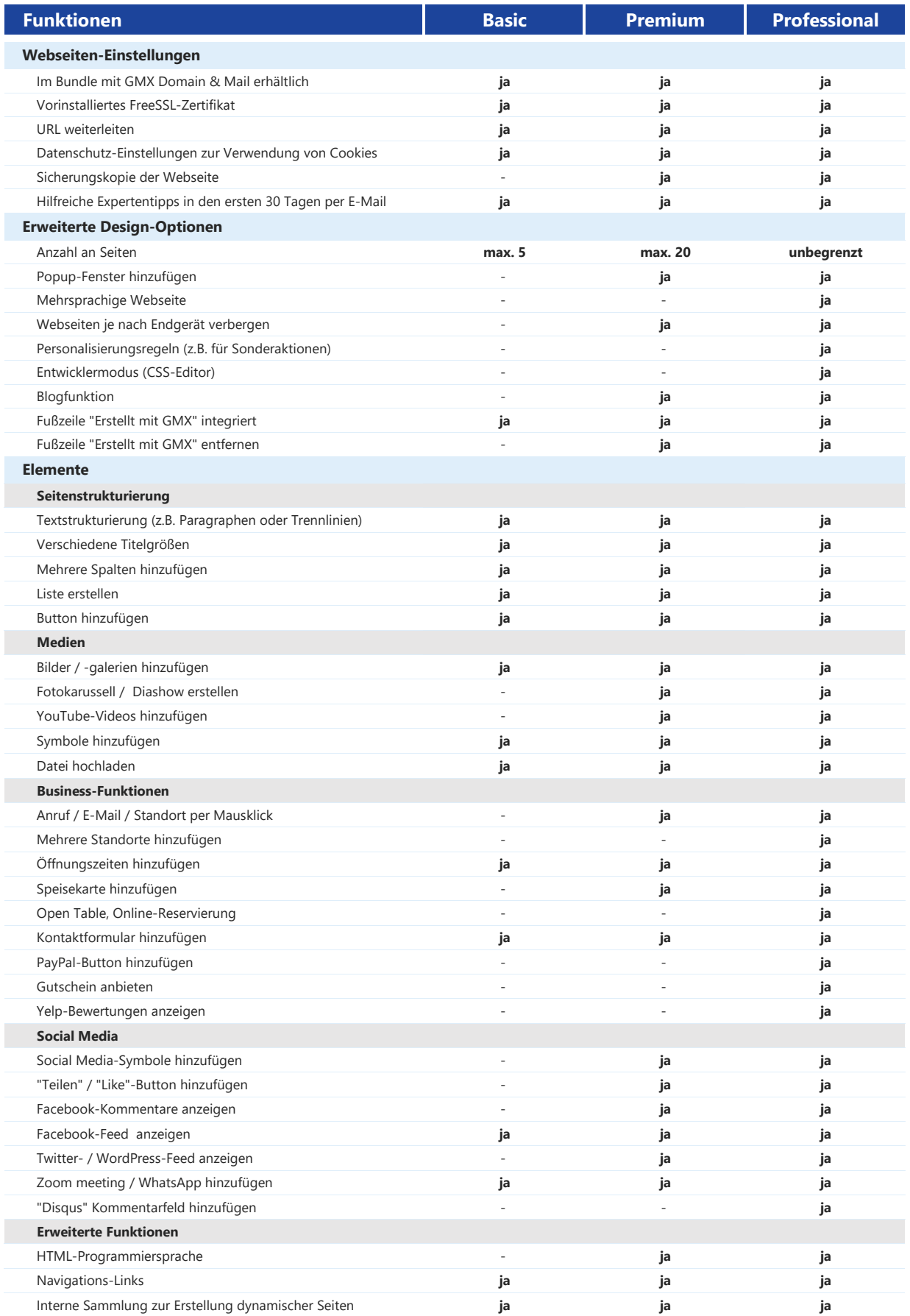